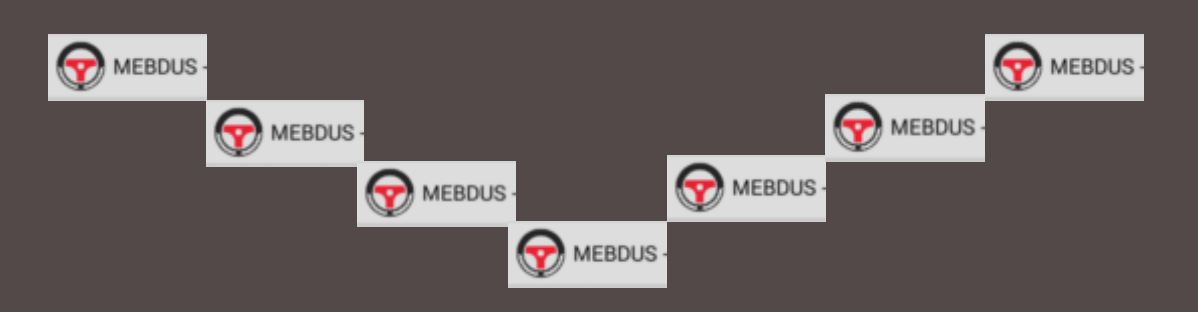

#### *MİLLÎ EĞİTİM BAKANLIĞI DİREKSİYON EĞİTİMİ DERSİ E-TABLET UYGULAMA SINAVI*

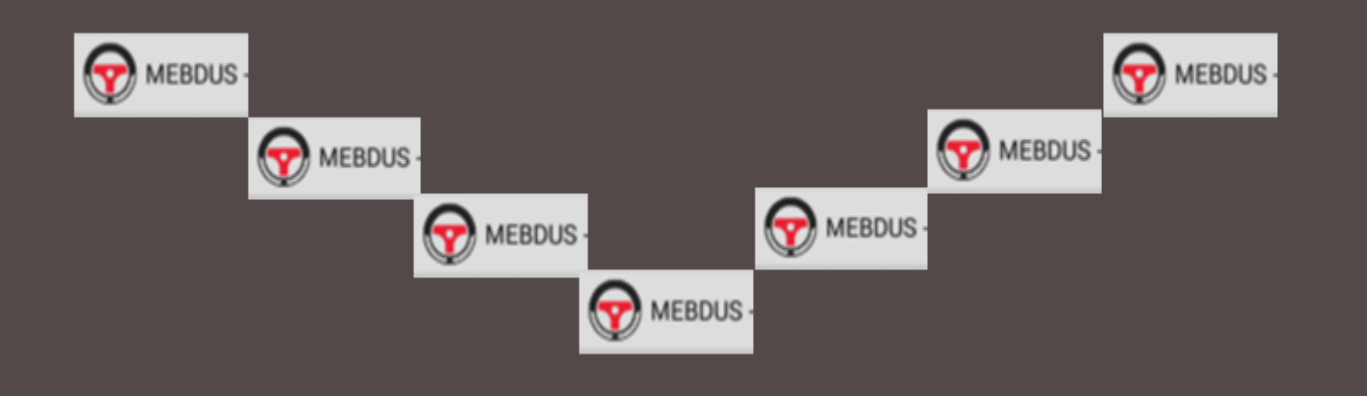

# UYGULAMANANIN İNDİRİLECEĞİ ADRES

Direksiyon eğitimi dersi e-tablet uygulama sınavı yazılımı bulunmayan tablete yazılım aşağıdaki adresten indirilerek yüklemesinin yapılması gerekmektedir.

#### <http://mebbis.meb.gov.tr/skt/mebdus.apk>

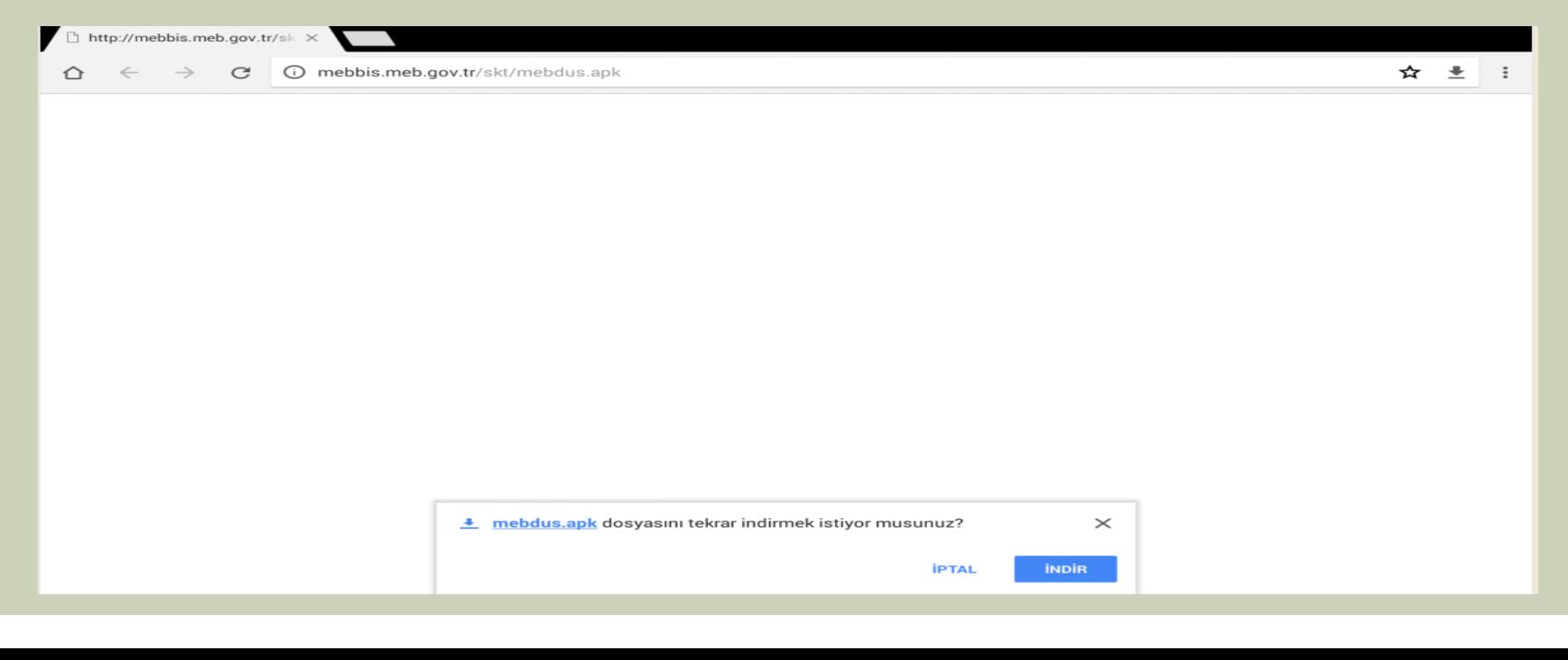

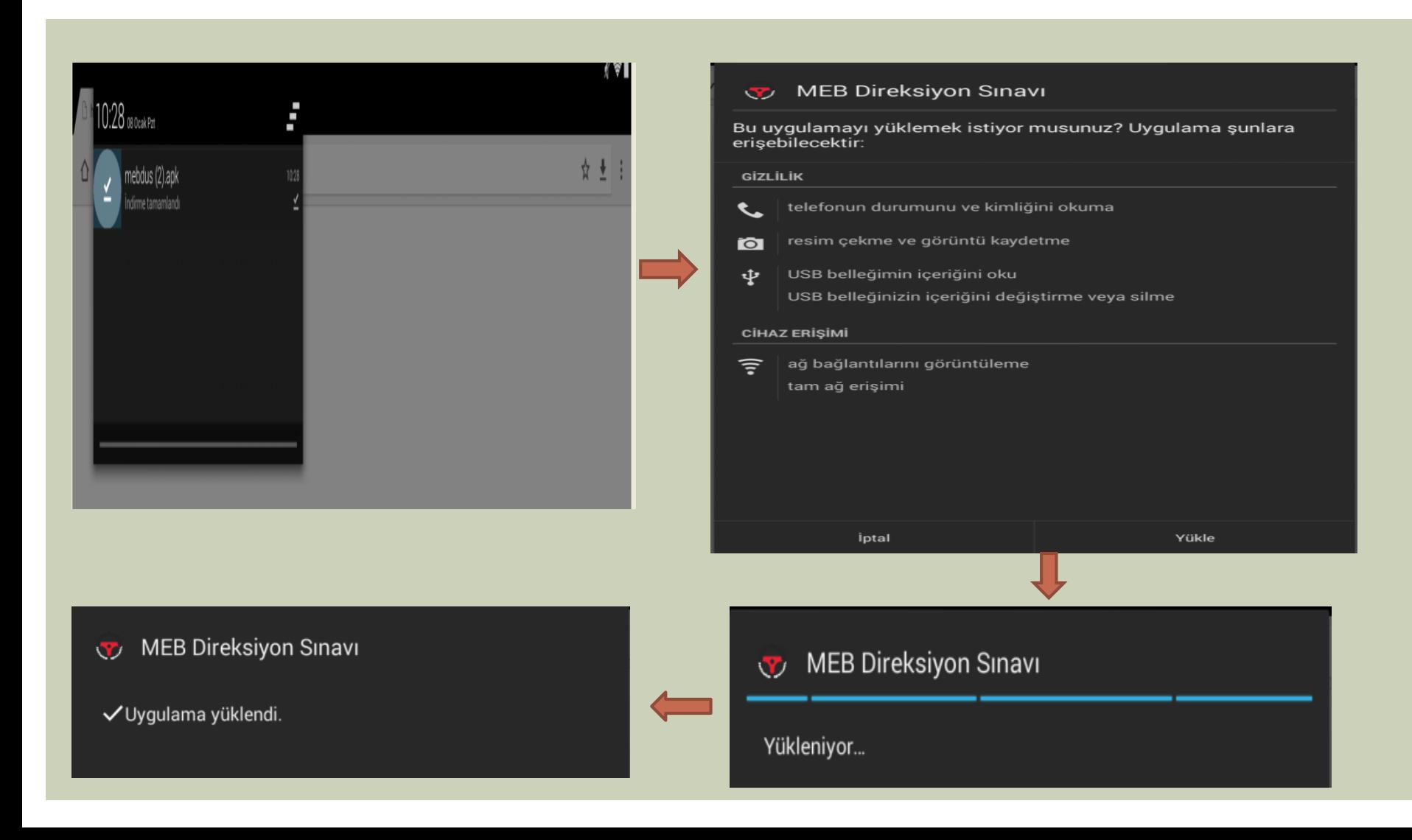

#### **Uygulama tablete** kurulduktan sonra;

- Sınav günü tabletten uygulama açılarak;
	- MEBBİS kişisel bilgiler Modülünde kullanılan kullanıcı adı ve şifre ile giriş yapılacaktır.

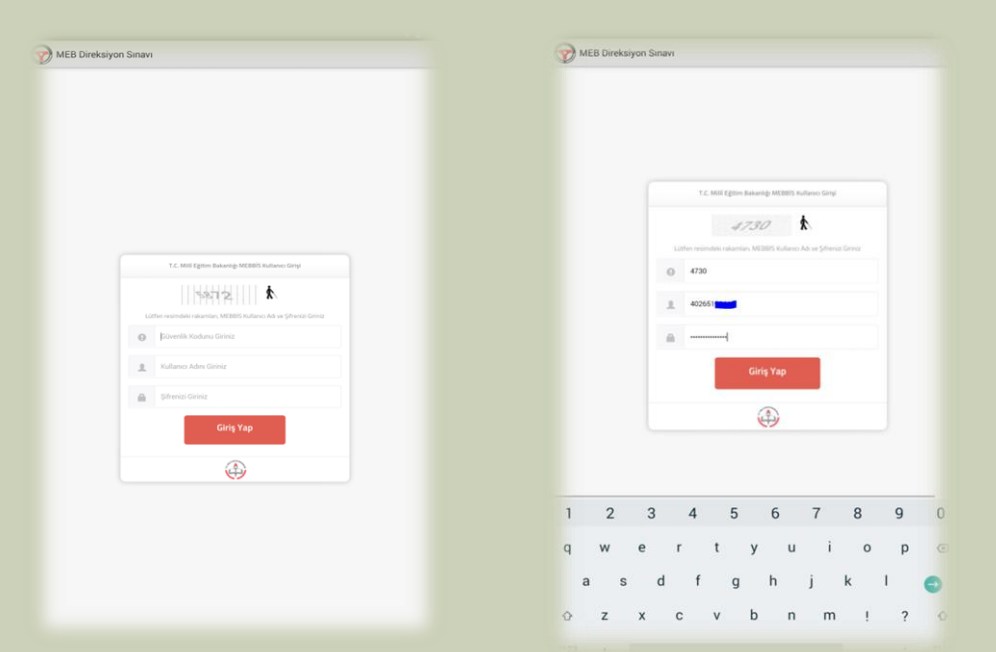

- Giriş yapıldıktan sonra açılan ekrana görevlendirildiğiniz aracın plakası girilecektir.
- Uygulama; araç plakasını uygulamaya ilk giren kişiyi komisyon başkanı, ikinci giren kişiyi komisyon üyesi olarak tanımlamaktadır.
- *Not: Sisteme giriş yapılırken internet bağlantısının olduğuna emin olunuz.*

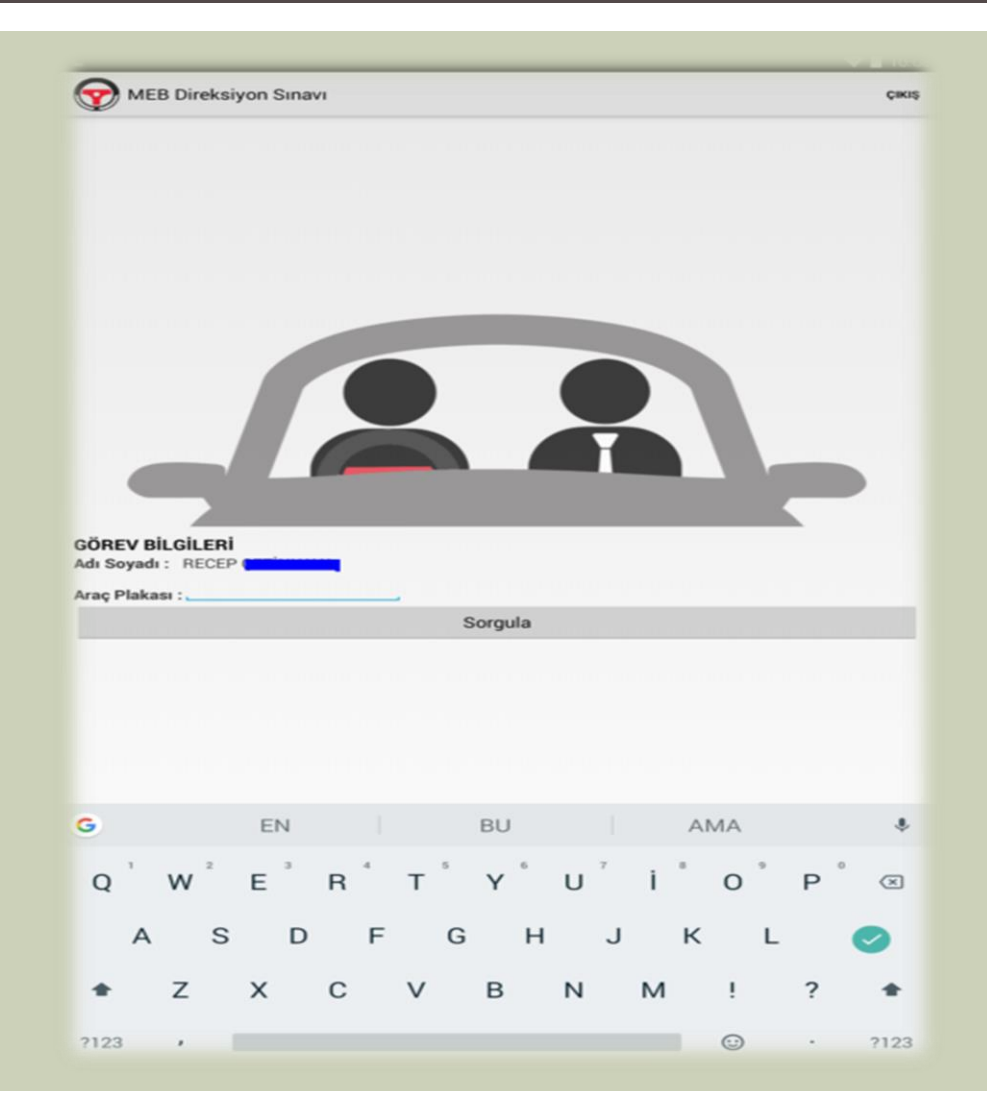

 Araç plaka girişi yapılınca sınav aracına tanımlı kursiyerlerin listesi ekrana gelecektir.

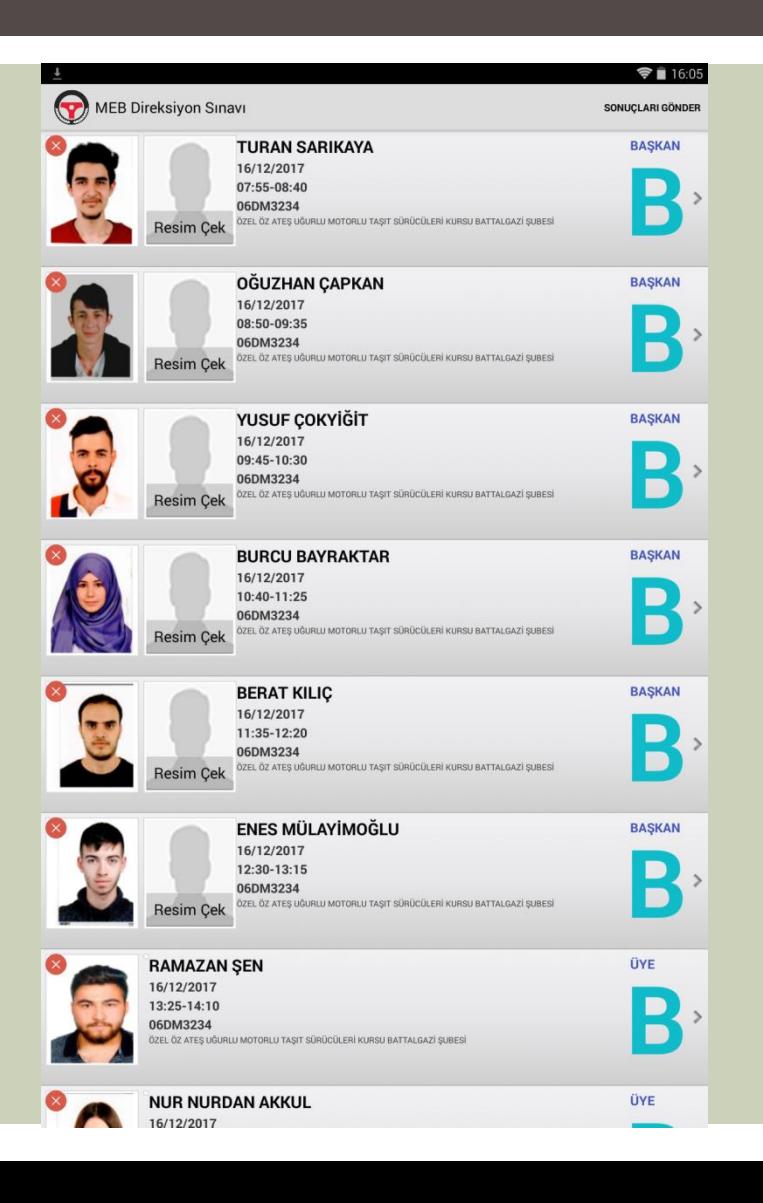

 Randevu saati gelen kursiyere ekrandan tıklanır. Sağda görülen ekranda olduğu gibi kursiyer sınava «Geldi mi?» geldiyse «Evet» gelmediyse «Hayır» seçilir.

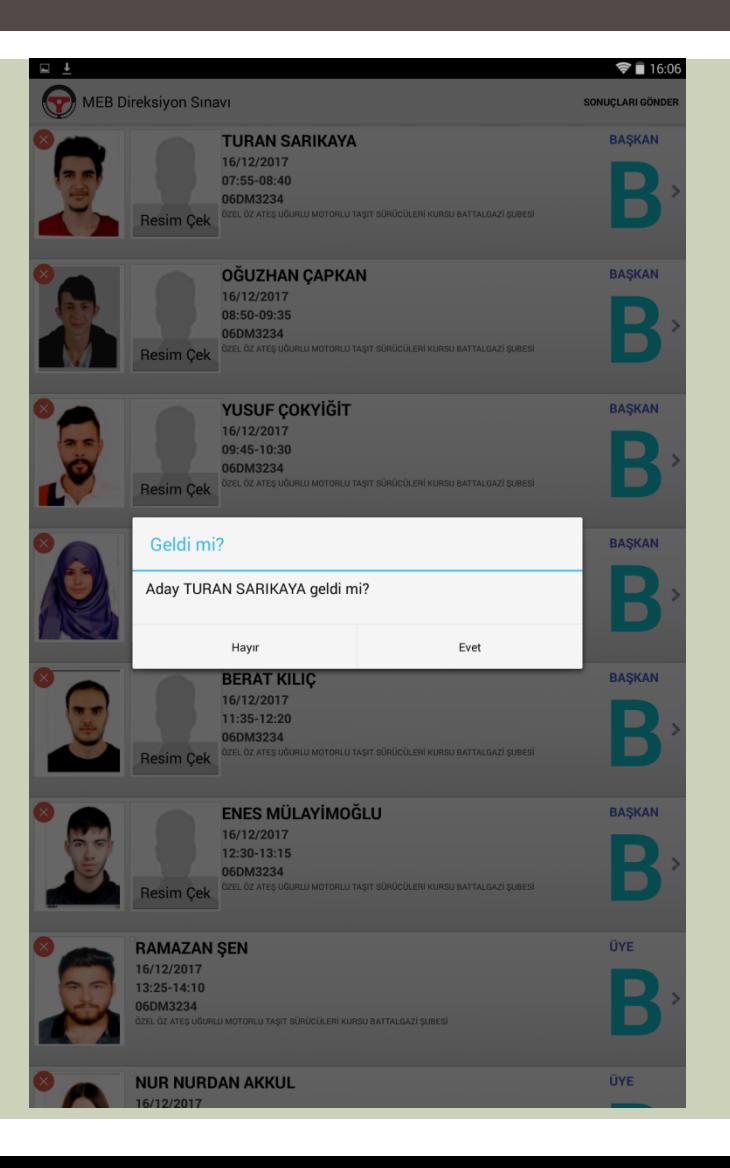

 İlk kursiyer sınava gelmediğinden ve «HAYIR» seçildiğinden sağda kursiyerin isminin altında turuncu renkli yazı ile «GELMEDİ» olarak görülmektedir.

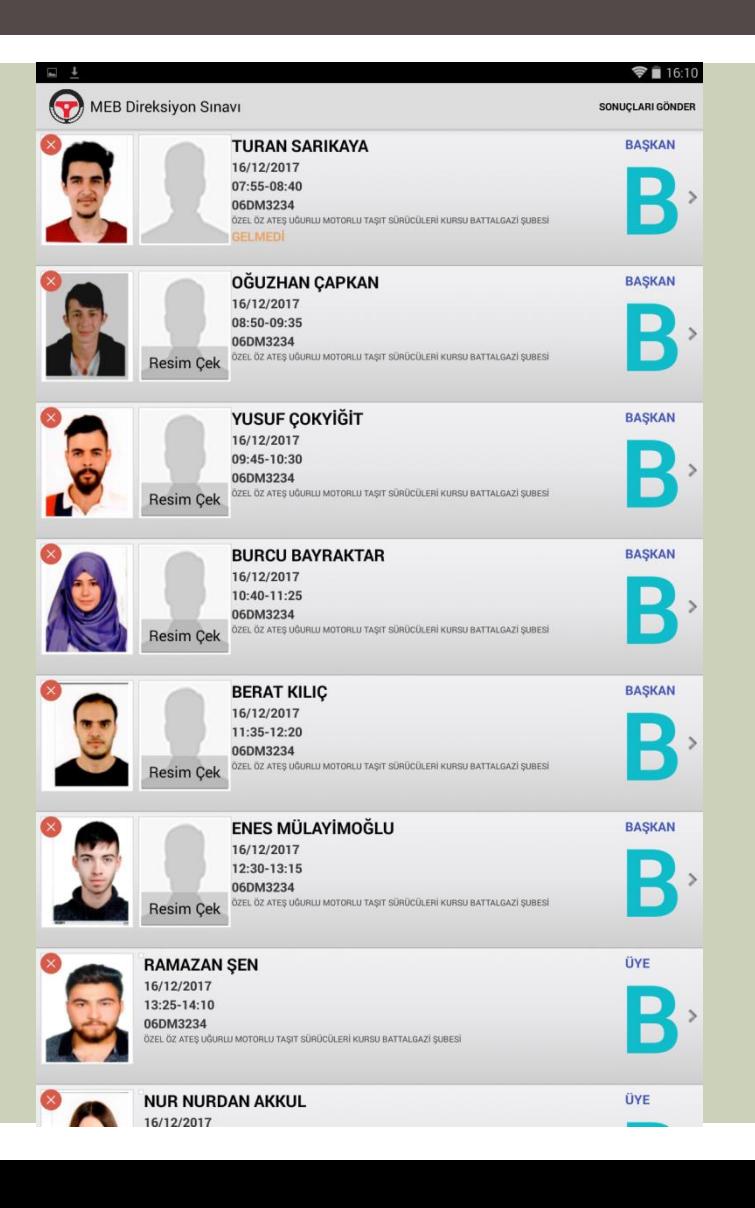

**Sinava girmeyen kursiyerin** sonuç ekranı sağda görüldüğü gibidir.

#### Ekran görüntüsü kaydediliyor.

MEBDUS - Sonuç

#### **KURSİYERİN**

Adı Soyadı :TURAN SARIKAYA İstediği Sürücü Sertifikasının Cinsi:B

Plaka No: 06DM3234

Sürücü Kursu :99958337 KODLU ÖZEL ÖZ ATEŞ UĞURLU MOTORLU TAŞIT SÜRÜCÜLERİ KURSU BATTALGAZİ ŞUBESİ

#### **SINAV KOMÍSYONU**

Baskan : HÜSEYİN ÜCÜNCÜ Sınav Tarihi ve Saati:16/12/2017 07:55-08:40 Sonuç:

Başarılı Başarısız · Gelmedi

**KURSIYER LİSTESİ** 

- Sırasıyla randevusu gelen kursiyer ekrandan tıklanır. «Geldi mi?» geldiyse «Evet» gelmediyse «Hayır» seçilir.
- **Evet seçildiyse adayın** uygulama adayın fotoğrafını çekmemizi isteyecektir. Adayın fotoğrafını çektikten sonra onaylamamızı isteyecektir.

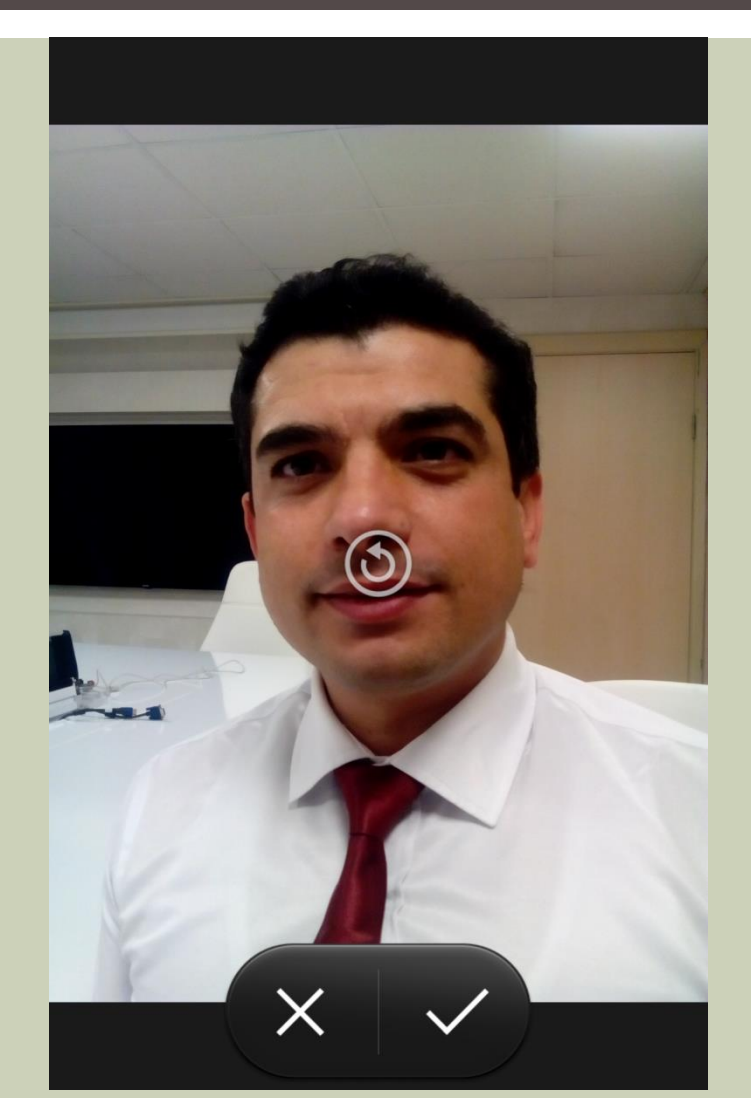

 Sınava alınan kursiyerin değerlendirilmesi için Yönetmelik eki EK-3 veya EK-4 formda bulunan maddeler ekrana gelecektir.

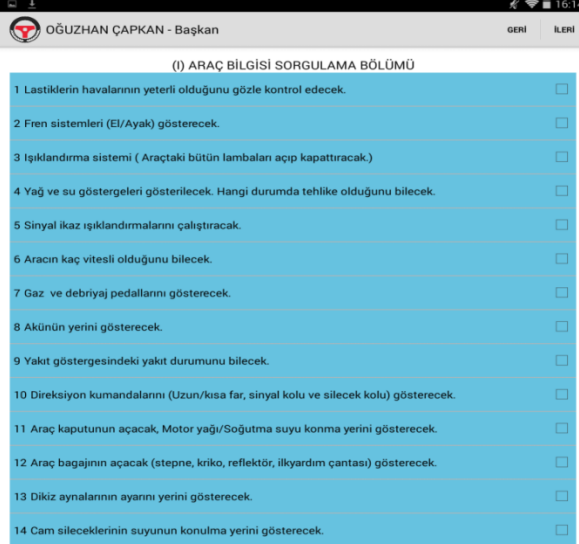

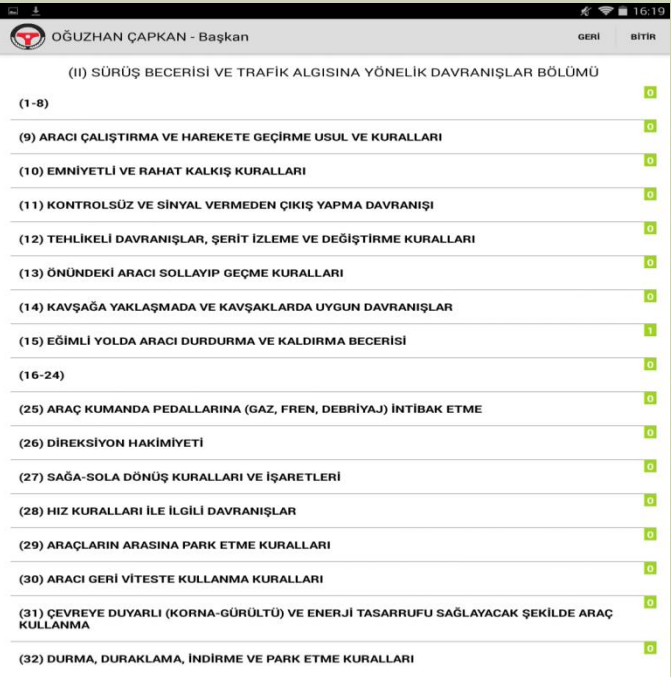

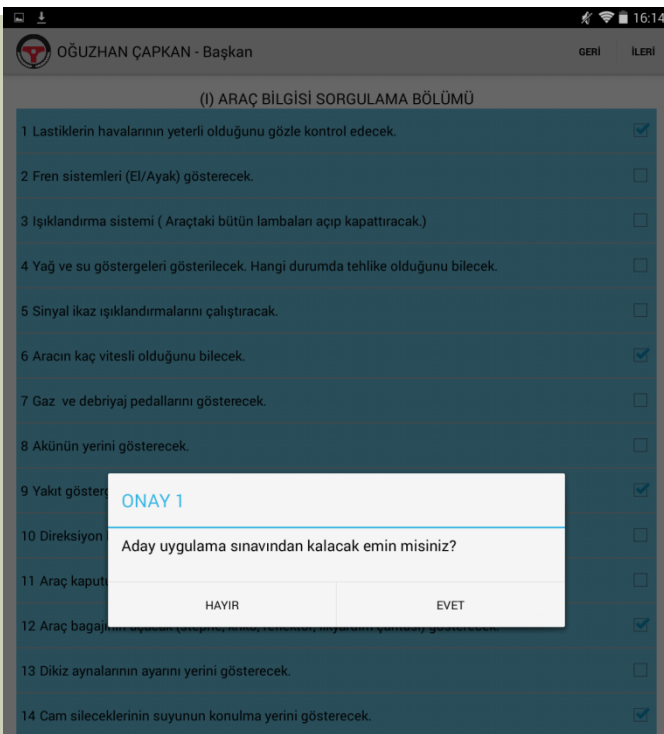

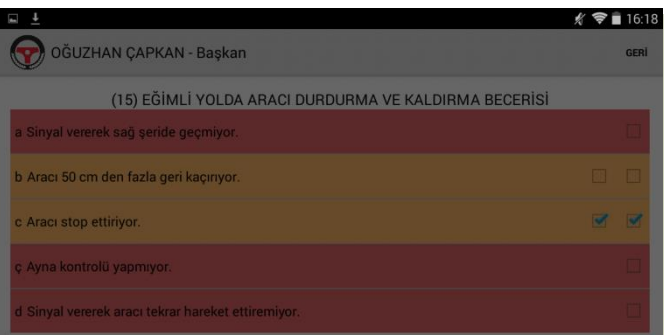

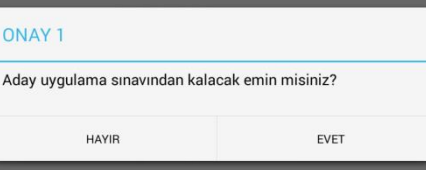

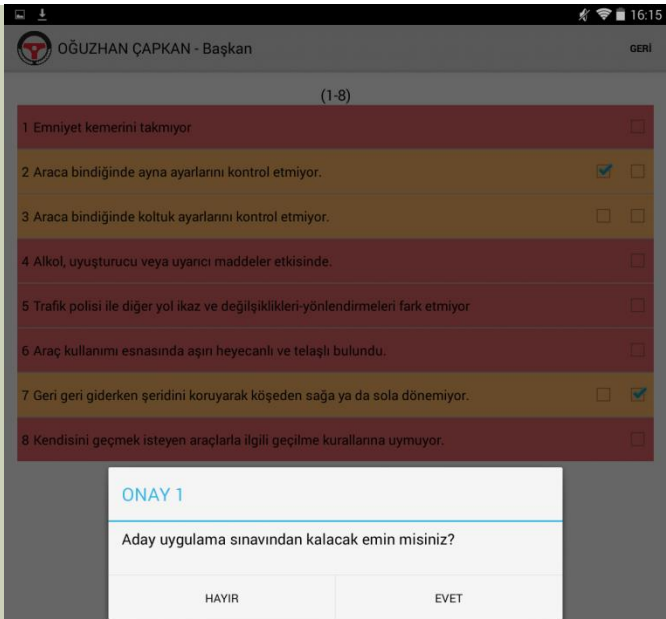

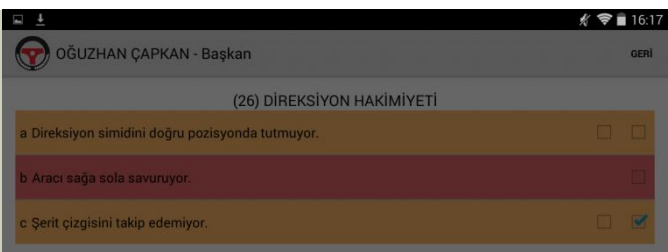

#### ONAY 1

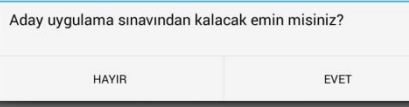

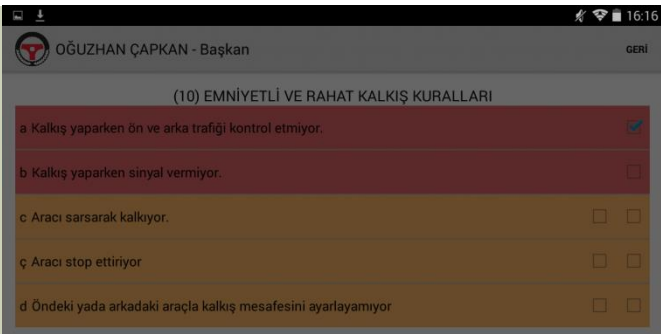

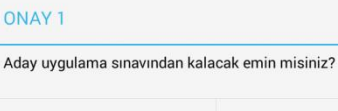

EVET

**HAYIR** 

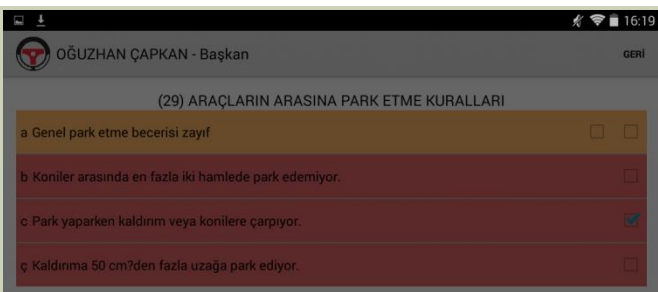

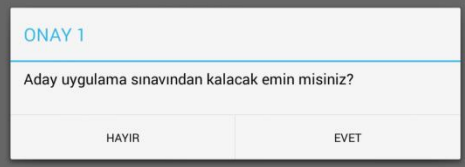

**Sinavda başarısız olan** kursiyerin sonuç ekranı sağda görüldüğü gibidir.

#### MEBDUS - Sonuç

#### **KURSİYERİN**

 $\frac{1}{2}$ 

Adı Soyadı : OĞUZHAN ÇAPKAN

İstediği Sürücü Sertifikasının Cinsi:B

Plaka No:06DM3234

Sürücü Kursu :99958337 KODLU ÖZEL ÖZ ATEŞ UĞURLU MOTORLU TAŞIT SÜRÜCÜLERİ KURSU BATTALGAZİ ŞUBESİ

 $\sqrt[4]{\frac{1}{2}}$  16:22

#### (I) ARAÇ BİLGİSİ SORGULAMA BÖLÜMÜ

1- Lastiklerin havalarının yeterli olduğunu gözle kontrol edecek. 6- Aracın kaç vitesli olduğunu bilecek. 9- Yakıt göstergesindeki yakıt durumunu bilecek 12- Araç bagajının açacak (stepne, kriko, reflektör, ilkyardım çantası) gösterecek.

#### (II) SÜRÜS BECERİSİ VE TRAFİK ALGISINA YÖNELİK DAVRANISLAR BÖLÜMÜ

(15) EĞİMLİ YOLDA ARACI DURDURMA VE KALDIRMA BECERİSİ

c- Aracı stop ettiriyor. (1)<br>c- Park yaparken kaldırım veya konilere çarpıyor. (1)

#### **SINAV KOMÍSYONU**

Başkan : HÜSEYİN ÜÇÜNCÜ Sınav Tarihi ve Saati:16/12/2017 08:50-09:35 Sonuç: Başarılı Başarısız

**KURSIYER LİSTESİ** 

 Görüldüğü gibi başarısız olan kursiyerin isminin altında kırmızı renkli yazı ile «BAŞARISIZ» yazacaktır.

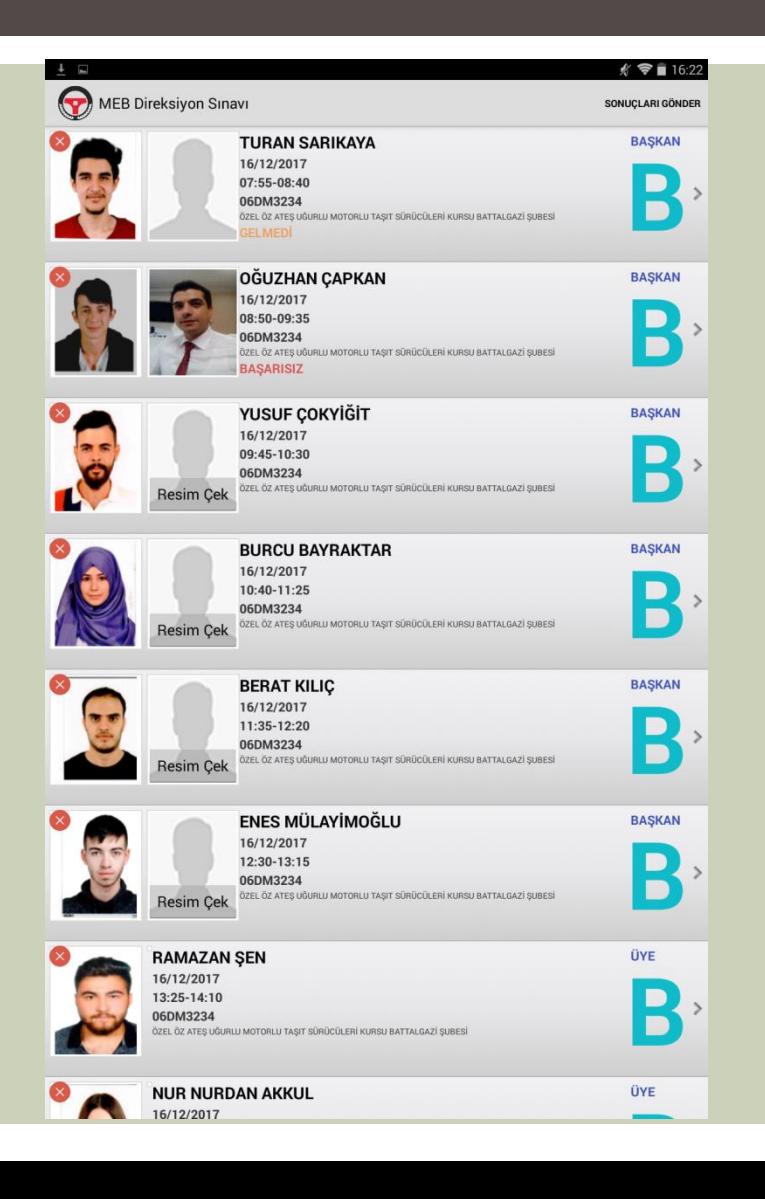

- Randevu saati gelen diğer kursiyerin ismi tıklanarak gelip gelmeme durumuna göre «Geldi mi?» geldiyse «Evet» gelmediyse «Hayır» seçilir.
- Sınava gelen kursiyerin fotoğrafı sisteme işlenmiştir.

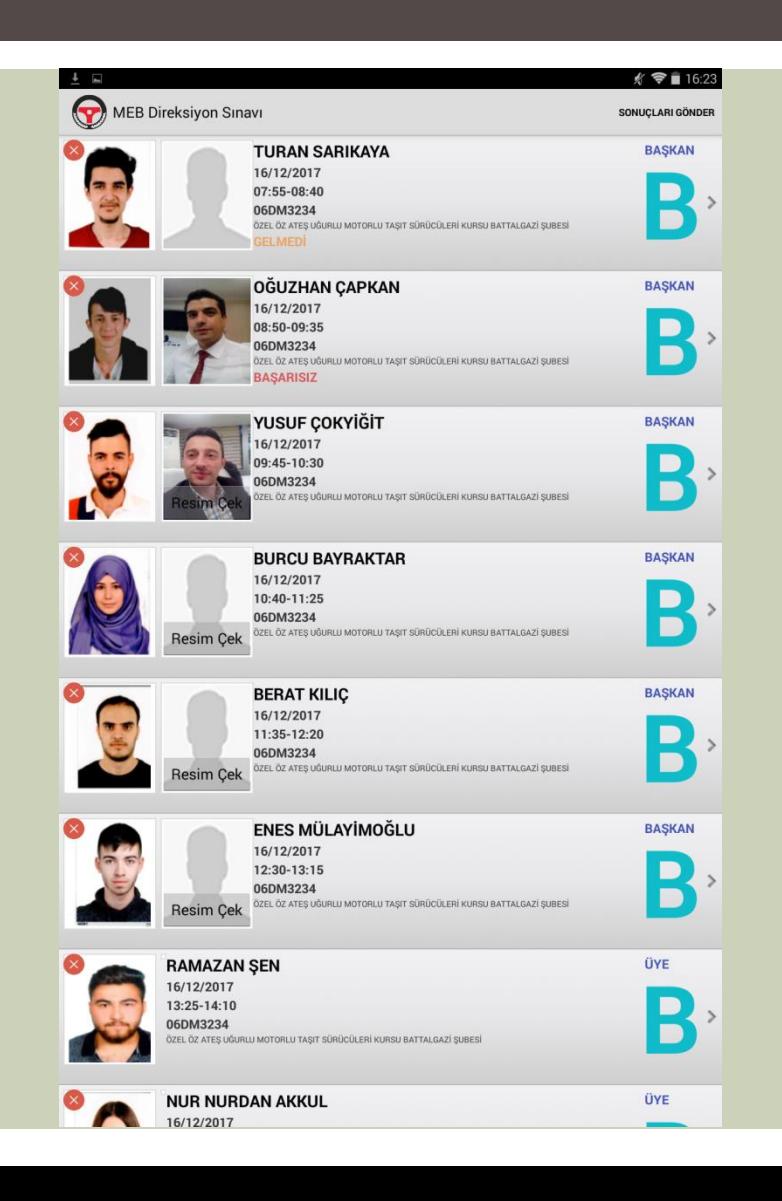

**Başarılı kursiyerin sonuç** ekranı sağda görüldüğü gibidir.

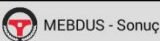

#### **KURSİYERİN**

Adı Soyadı : YUSUF ÇOKYİĞİT

İstediği Sürücü Sertifikasının Cinsi : B

Plaka No:06DM3234

Sürücü Kursu :99958337 KODLU ÖZEL ÖZ ATEŞ UĞURLU MOTORLU TAŞIT SÜRÜCÜLERİ KURSU BATTALGAZİ ŞUBESİ

 $\sqrt[4]{\pi}$  16:24

#### (I) ARAÇ BİLGİSİ SORGULAMA BÖLÜMÜ

- 1- Lastiklerin havalarının yeterli olduğunu gözle kontrol edecek.
- 3- Işıklandırma sistemi (Araçtaki bütün lambaları açıp kapattıracak.)

10- Direksiyon kumandalarını (Uzun/kısa far, sinyal kolu ve silecek kolu) gösterecek. 12- Araç bagajının açacak (stepne, kriko, reflektör, ilkyardım çantası) gösterecek.

#### (II) SÜRÜŞ BECERİSİ VE TRAFİK ALGISINA YÖNELİK DAVRANIŞLAR BÖLÜMÜ

(28) HIZ KURALLARI İLE İLGİLİ DAVRANIŞLAR d- Hızlanma ve yavaşlanmalarda aracın hızını ayarlayamıyor. (1)

#### **SINAV KOMÍSYONU**

Baskan: HÜSEYİN ÜÇÜNCÜ Sinay Tarihi ve Saati : 16/12/2017 09:45-10:30

Sonuç:

 $\bullet$  Basarılı  $\circ$  Basarısız

**KURSIYER LİSTESİ** 

 Görüldüğü gibi başarılı olan kursiyerin isminin altında yeşil renkli yazı ile «BAŞARILI» yazacaktır.

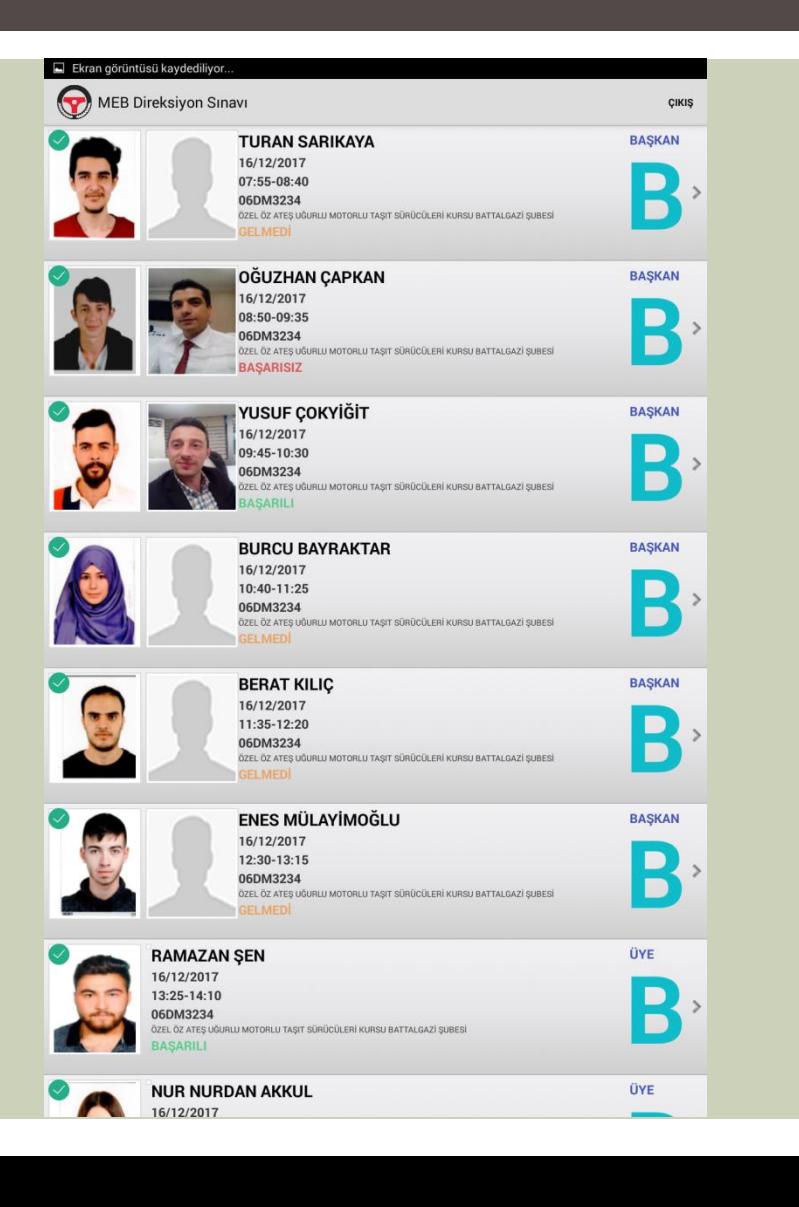

- Sınavları yapılan kursiyerlerin değerlendirme sonuçları internet bağlantısının olduğu yerde sisteme gönderilebilmektedir.
- «Değerlendirilen kursiyerlerin sonuçlarını göndermek istediğinize emin misiniz?» sorusu «Evet» seçilerek değerlendirilmesi yapılmış kursiyerlerin sonuçları sisteme yüklenecektir.

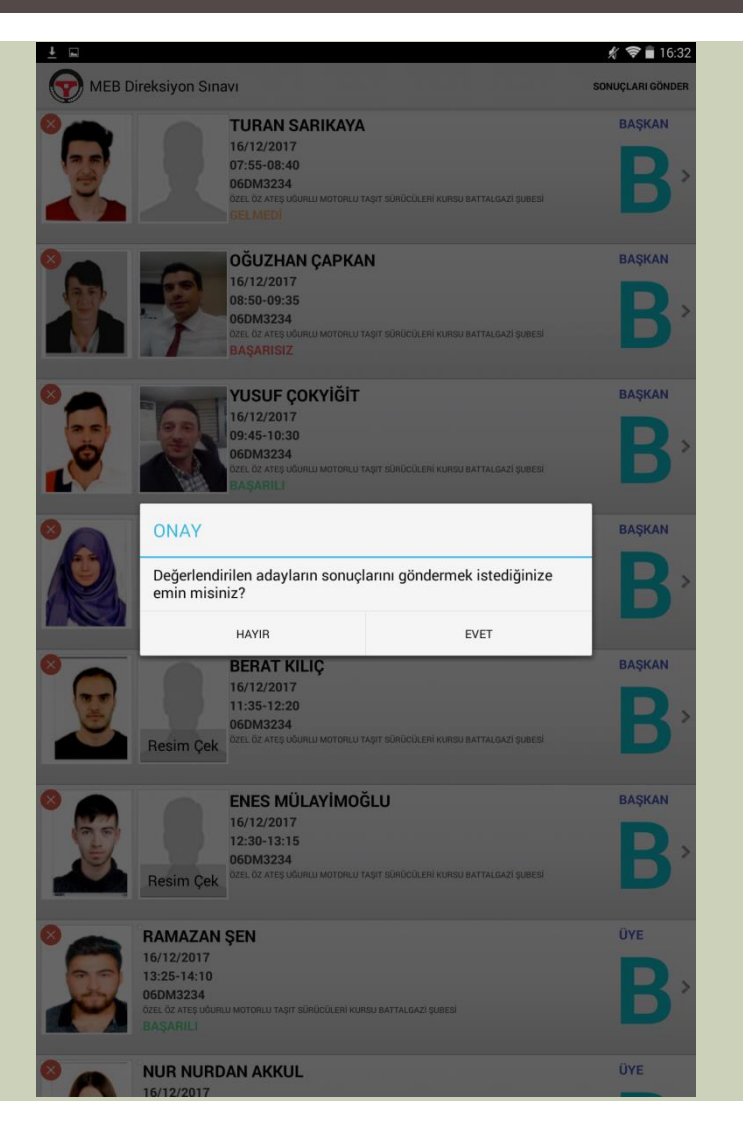

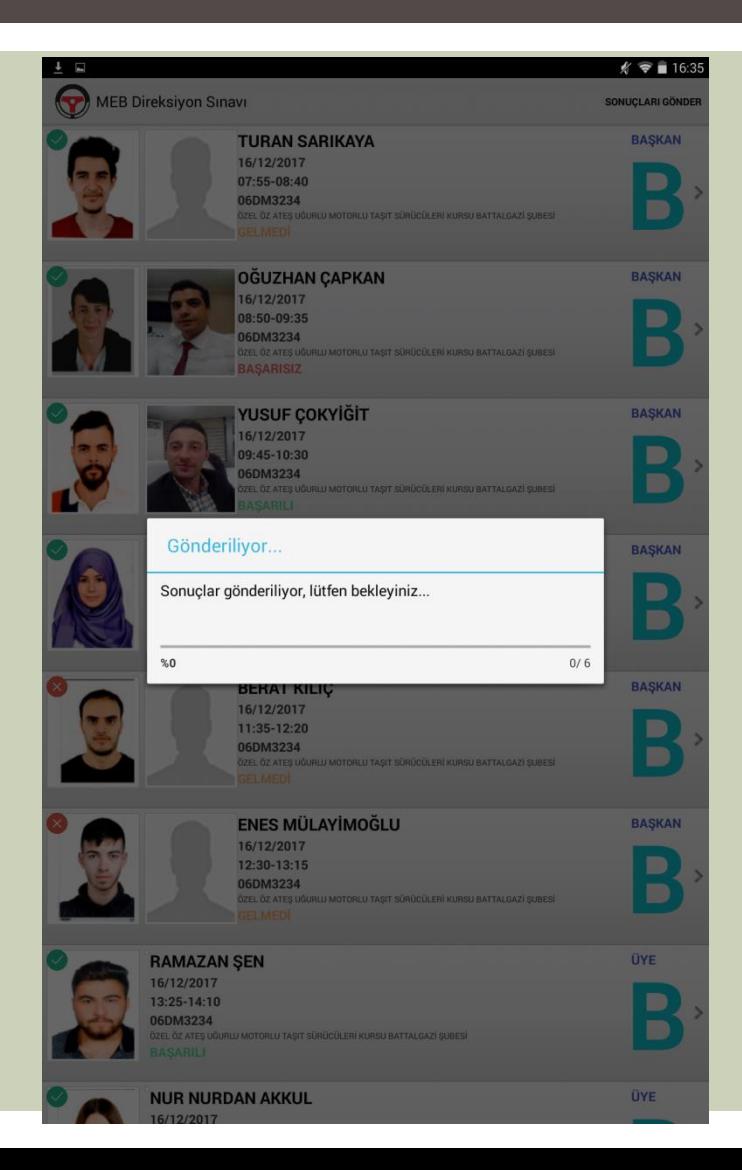

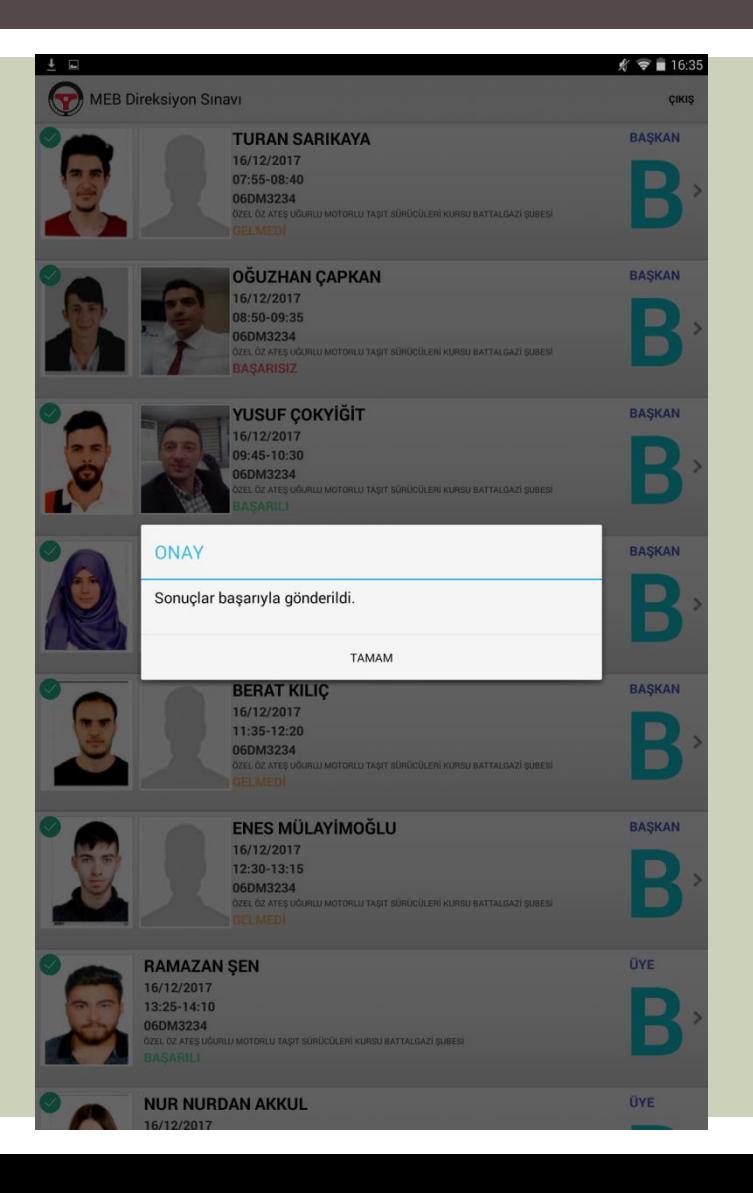